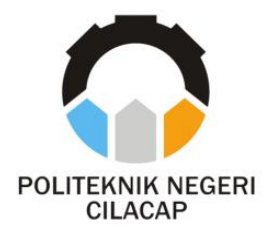

**TUGAS AKHIR**

# **PEMANFAATAN** *QRCODE* **PADA PENGEMBANGAN APLIKASI PEMESANAN BERBASIS** *WEB* **DI LOFI KOFFIE**

## *UTILIZATION OF QR CODE IN THE DEVELOPMENT OF WEB-BASED ORDERING APPLICATION AT LOFI KOFFIE*

**Oleh**

**RISHA DHEA NURVITA NPM. 20.02.02.039**

**DOSEN PEMBIMBING:** 

**RIYADI PURWANTO, S. T., M. ENG. NIDN. 0618038501**

**ANDESITA PRIHANTARA, S. T., M. ENG. NIDN. 0607058401**

**JURUSAN KOMPUTER DAN BISNIS POLITEKNIK NEGERI CILACAP 2023**

<span id="page-1-0"></span>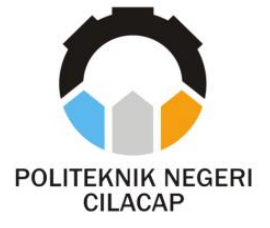

**TUGAS AKHIR**

# **PEMANFAATAN** *QRCODE* **PADA PENGEMBANGAN APLIKASI PEMESANAN BERBASIS** *WEB* **DI LOFI KOFFIE**

# *UTILIZATION OF QR CODE IN THE DEVELOPMENT OF WEB-BASED ORDERING APPLICATION AT LOFI KOFFIE*

**Oleh**

**Risha Dhea Nurvita NPM. 20.02.02.039**

**Dosen Pembimbing:** 

**Riyadi Purwanto, S. T., M. Eng. NIDN. 0618038501**

**Andesita Prihantara, S. T., M. Eng. NIDN. 0607058401**

**JURUSAN KOMPUTER DAN BISNIS POLITEKNIK NEGERI CILACAP 2023**

## <span id="page-2-0"></span>PEMANFAATAN ORCODE PADA PENGEMBANGAN APLIKASI PEMESANAN **BERBASIS WEB DI LOFI KOFFIE**

Oleh:

### **Risha Dhea Nurvita 20.02.02.039**

Tugas Akhir ini Diajukan Sebagai Salah Satu Syarat Untuk Memperoleh Gelar Ahli Madya (A.Md) di

**Politeknik Negeri Cilacap** 

**Gelar Ahli Madya (A.Md)** 

**Disetujui oleh:** 

Disetujui oleh :

Penguji Tugas Akhir:

 $\mathcal{L}$ 

 $\sim$ 

**NIDER OF STREET** 

**Dosen Pembimbing:** 

 $\mathcal{L}$ 

**Dosen Pembimbing :**

1. Antonius/A gung Hartono, S.T., M.Eng. NIDN. 0615068102

**1. Antonius Agung Hartono, S.T., M.Eng.**

1. Rivadi Purwanto, S.T., M.Eng. **1. Riyadi Purwanto, S. T., M.Eng.**

2. Santi Purwaning rrum, S.Kom., M.Kom **NIDN. 0014079303** 

**2. Andesita Prihantara, S. T., M. Eng. NIDER CONSULTS** 

Kenintria, Mengetahui,<br>Ketua Jurukan Kamputer dan Bisnis **Mengetahui, Ketua Jurusan Komputer Dan Bisnis** anti, S.Kom., M.Cs. **WIDN** 0619118002 **NIDNEY ROOM** 

### **LEMBAR PERNYATAAN KEASLIAN TUGAS AKHIR**

<span id="page-3-0"></span>Menyatakan dengan sebenarnya bahwa penulisan Laporan Tugas Akhir ini berdasarkan hasil penelitian, pemikiran dan pemaparan asli penulis sendiri baik dari alat (*hardware*), program dan naskah laporan yang tercantum sebagai bagian dari Laporan Tugas Akhir ini. Jika terdapat karya orang lain, penulis akan mencantumkan sumber secara jelas.

Demikian pernyataan ini saya buat dengan sesungguhnya dan apabila dikemudian hari terdapat penyimpangan dan ketidakbenaran dalam pernyataan ini, maka saya bersedia menerima sanksi akademik berupa pencabutan gelar yang telah diperoleh karena karya tulis ini dan sanksi lain sesuai dengan norma yang berlaku di Perguruan Tinggi ini.

> Cilacap, 12 Juli 2023 Yang Menyatakan,

> (Risha Dhea Nurvita) NPM. 20.02.02.039

### <span id="page-4-0"></span>**LEMBAR PERNYATAAN PERSETUJUAN PUBLIKASI KARYA ILMIAH UNTUK KEPENTINGAN AKADEMIS**

Sebagai mahasiswa Politeknik Negeri Cilacap, yang bertanda tangan di bawah ini, saya :

Nama : Risha Dhea Nurvita

NPM : 20.02.02.039

Demi pengembangan ilmu pengetahuan, menyetujui untuk memberikan kepada Politeknik Negeri Cilacap Hak Bebas Royalti Non-Eksklusif *(Non-Exclusive Royalty Free Right)* atas karya ilmiah saya yang berjudul: **"PEMANFAATAN** *QRCODE* **PADA PENGEMBANGAN APLIKASI PEMESANAN BERBASIS** *WEB DI LOFI KOFFIE***"**  beserta perangkat yang diperlukan (bila ada). Dengan Hak Bebas Royalti Non-Eksklusif ini, Politeknik Negeri Cilacap berhak menyimpan, mengalih / format-kan, mengelolanya dalam bentuk pangkalan data *(database),* mendistribusikannya, dan menampilkan / mempublikasikan di Internet atau media lain untuk kepentingan akademis tanpa perlu meminta ijin dari saya selama tetap mencantumkan nama saya sebagai penulis / pencipta.

Saya bersedia untuk menanggung secara pribadi, tanpa melibatkan pihak Politeknik Negeri Cilacap, segala bentuk tuntutan hukum yang timbul atas pelanggaran Hak Cipta dalam karya ilmiah saya ini. Demikian pernyataan ini saya buat dengan sebenarnya.

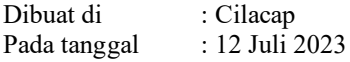

Yang Menyatakan

Risha Dhea Nurvita NPM. 20.02.02.039

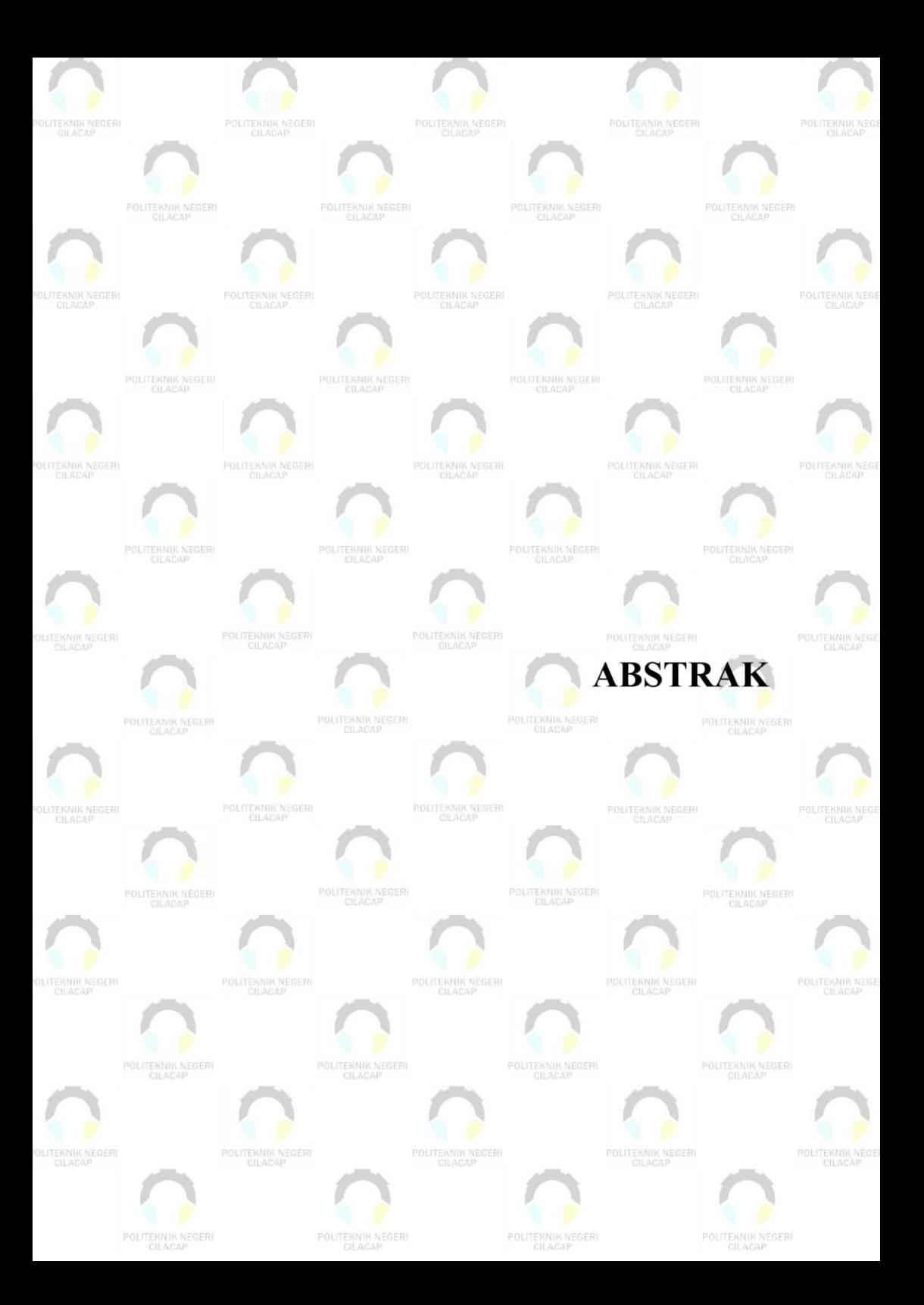

#### **ABSTRAK**

<span id="page-6-0"></span>Dalam era globalisasi, teknologi yang berkembang sangat penting dalam menyelesaikan berbagai masalah. Dalam hal ini, bisnis juga mengalami dampak positif dari perkembangan teknologi. Lofi Koffie adalah sebuah Coffeeshop yang menyadari pentingnya teknologi dalam meningkatkan produktivitas dan efisiensi operasional. Namun, saat ini mereka menghadapi tantangan dengan penggunaan teknologi yang belum optimal. Dalam upaya mengatasi permasalahan ini, penelitian ini bertujuan untuk mengembangkan "**PEMANFAATAN** *QRCODE* **PADA PENGEMBANGAN APLIKASI PEMESANAN BERBASIS** *WEB* **DI LOFI KOFFIE**". Sistem ini dirancang untuk memudahkan konsumen dalam melihat menu melalui *QR Code*, mencatat pesanan, dan memungkinkan kasir untuk mengkonfirmasi dan mengirim struk pesanan. Selain itu, pramusaji dapat mengkonfirmasi pengantaran pesanan. Pengembangan sistem ini menggunakan *Framework CodeIgniter 3* dan MySQL sebagai pengelola database. *Metode Waterfall* digunakan dalam proses pengembangan sistem untuk memastikan keterstrukturan dan kelancaran proses. Data yang diperoleh berasal dari studi pustaka dan studi lapangan, termasuk wawancara dengan manajer Lofi Koffie dan observasi langsung di lokasi. Hasil dari pengujian dan kuisioner menunjukkan bahwa sistem ini mampu mengatasi permasalahan yang ada dengan tingkat kepuasan pengguna sebesar 81,06%. Diharapkan bahwa pengembangan sistem ini akan memberikan kontribusi positif dalam meningkatkan efisiensi operasional Lofi Koffie, serta memberikan manfaat yang nyata bagi konsumen, kasir, pramusaji.

**Kata Kunci:** Sistem Informasi Pemesanan, QR Code, Metode Waterfall, CodeIgniter 3, MYSQL

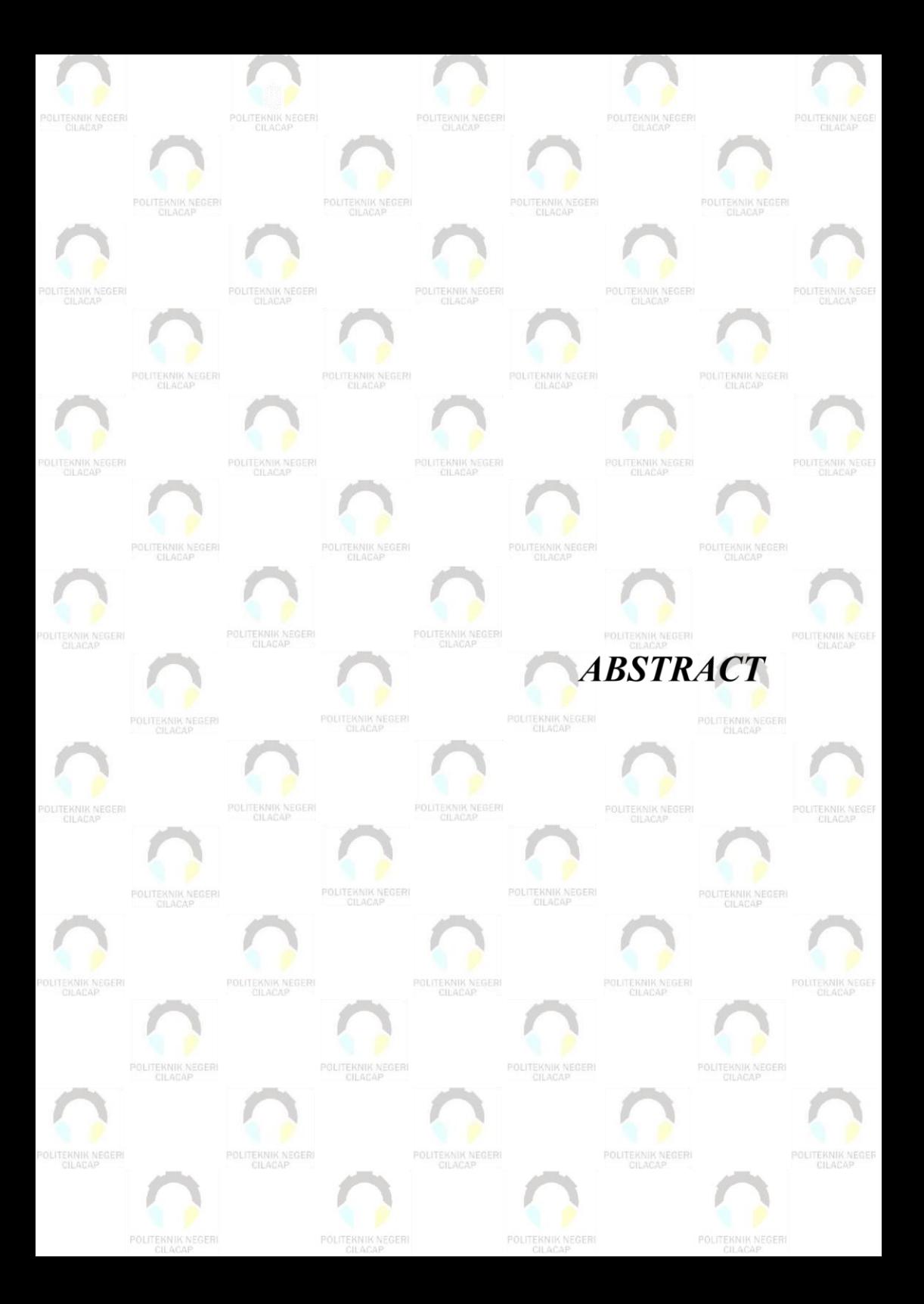

#### **ABSTRACT**

<span id="page-8-0"></span>In the era of globalization, evolving technology plays a pivotal role in solving various issues. In this context, businesses have also experienced positive impacts stemming from technological advancements. Lofi Koffie is a Coffeeshop that recognizes the significance of technology in enhancing productivity and operational efficiency. Nonetheless, they currently face challenges with suboptimal technology utilization. In an effort to address these issues, this research aims to develop a "Web-Based Sales Information System at Lofi Koffie". This system is designed to facilitate customers in viewing menus via *QR Code*, recording orders, and enabling cashiers to confirm and send order receipts. Additionally, waitstaff can confirm order deliveries, while managers can generate and print daily, monthly, and yearly sales reports without subscription fees. The system development employs Framework *Code*Igniter 3 and MySQL as the database manager. The Waterfall method is utilized in the development process to ensure structured and streamlined procedures. Data is acquired through literature studies and field research, including interviews with Lofi Koffie's manager and on-site observations. Results from testing and questionnaires indicate that the system successfully addresses existing issues with a *user* satisfaction rate of 81.06%. It is anticipated that the implementation of this system will yield a positive contribution to enhancing Lofi Koffie's operational efficiency and provide tangible benefits for customers, cashiers, waitstaff, and managers.

*Keywords: Sales Information System, QR Code, Waterfall Method, CodeIgniter 3, MySQL.*

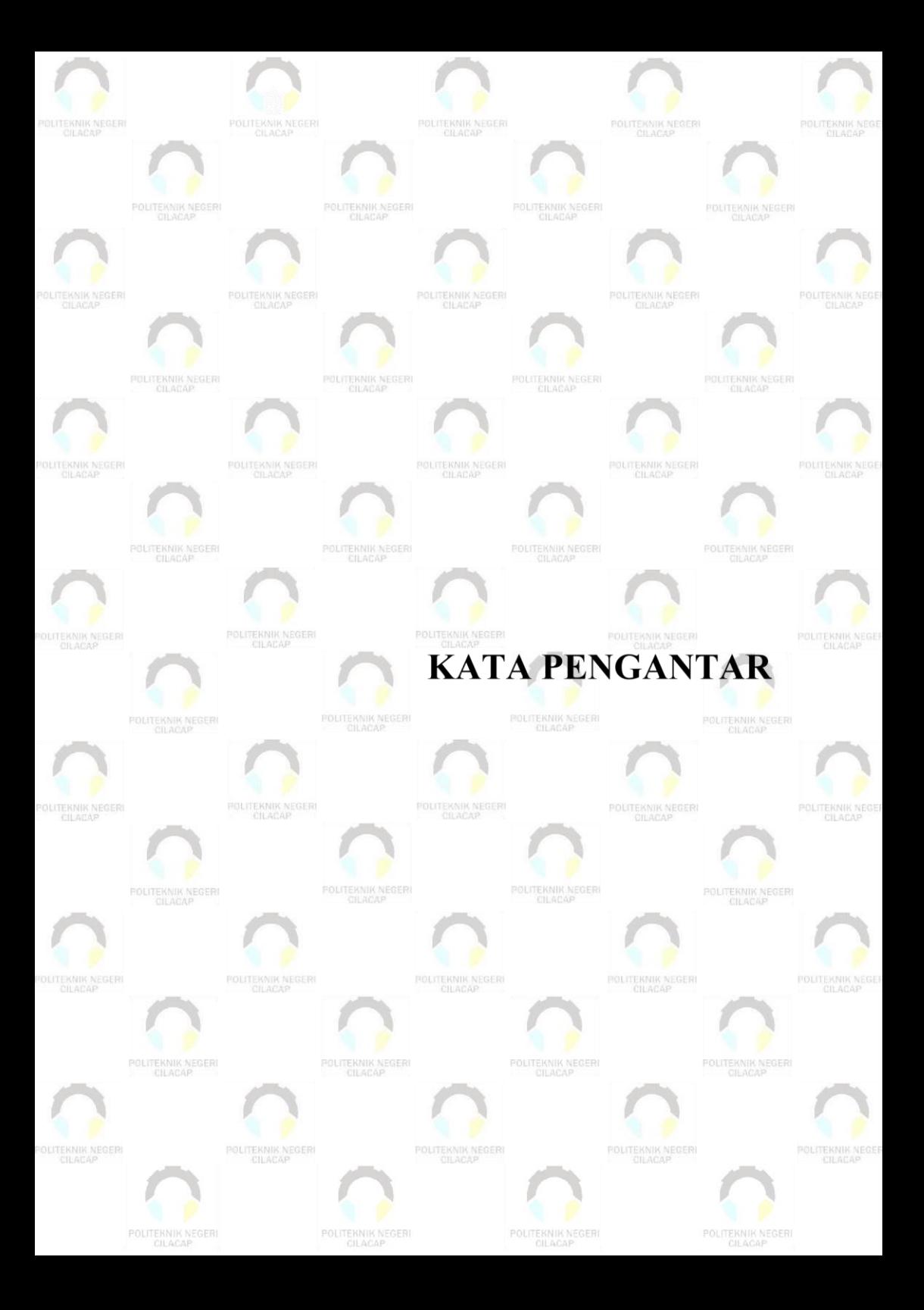

### **KATA PENGANTAR**

#### <span id="page-10-0"></span>*Assalamu'alaikum Warahmatullahi Wabarakatuh,*

Puji dan syukur senantiasa kita panjatkan ke hadirat Allah SWT atas segala nikmat, kekuatan, taufik serta hidayah-Nya. Shalawat dan salam semoga tercurah kepada Rasulullah SAW, keluarga, sahabat, dan para pengikut setianya. Amin. Atas kehendak Allah sajalah, penulis dapat menyelesaikan tugas akhir yang berjudul:

#### **"PEMANFAATAN QRCODE PADA PENGEMBANGAN APLIKASI PEMESANAN BERBASIS WEB DI LOFI KOFFIE"**

Pembuatan dan penyusunan tugas akhir ini merupakan salah satu syarat untuk memperoleh gelar Ahli Madya (A. Md.) di Politeknik Cilacap.

Penulis menyadari bahwa karya ini masih jauh dari sempurna karena keterbatasan dan hambatan yang dijumpai selama pengerjaannya. Sehingga saran yang bersifat membangun sangatlah diharapkan demi pengembangan yang lebih optimal dan kemajuan yang lebih baik.

*Wassalamu'alaikum Warahmatullahi Wabarakatuh.*

Cilacap, 12 Juli 2023

Risha Dhea Nurvita

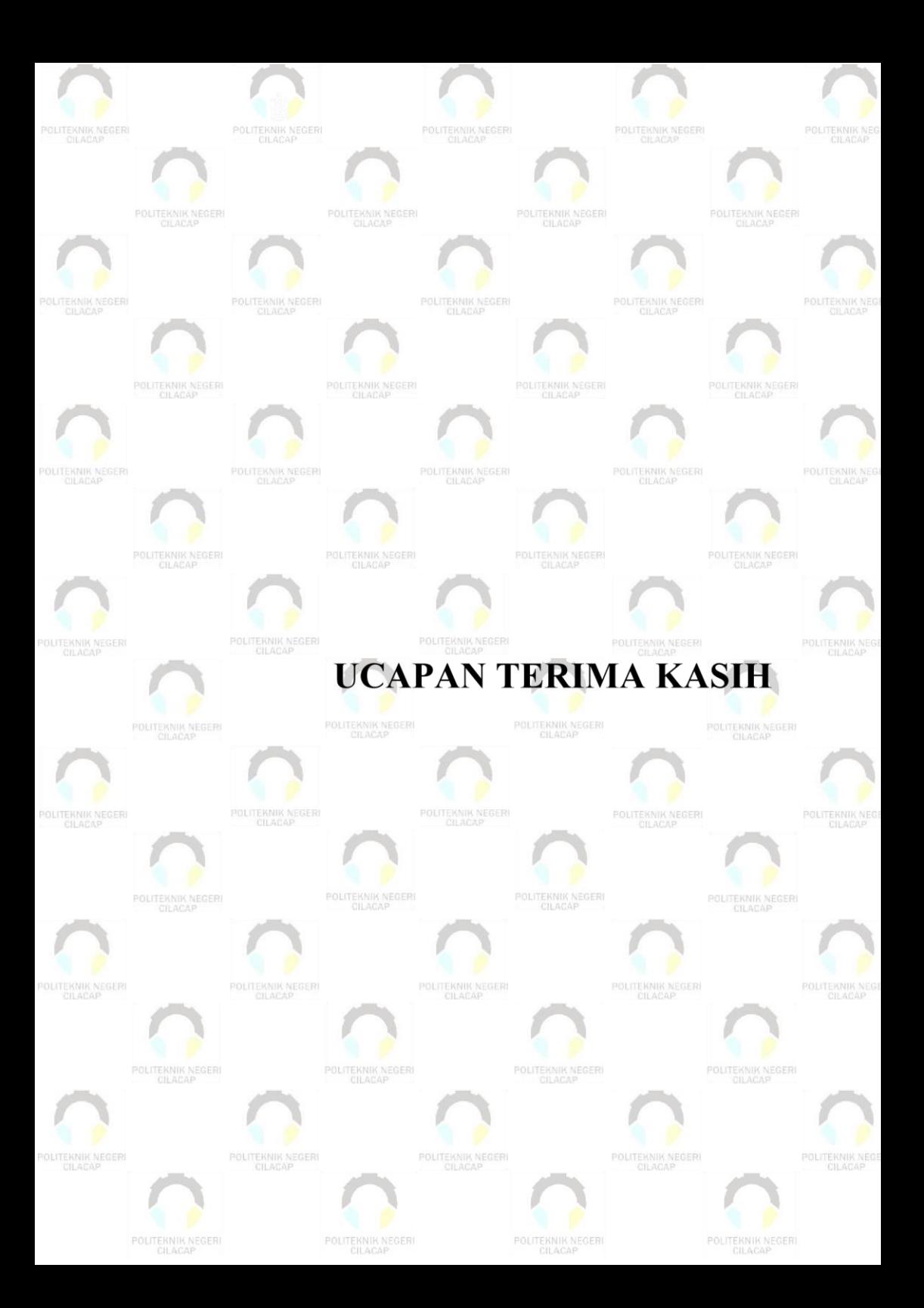

#### **UCAPAN TERIMA KASIH**

<span id="page-12-0"></span>Dengan penuh rasa syukur kehadirat Tuhan Yang Maha Esa dan tanpa menghilangkan rasa hormat yang mendalam, saya selaku penyusun dan penulis mengucapkan terima kasih yang sebesar-besarnya kepada pihak-pihak yang telah membantu penulis untuk menyelesaikan Tugas Akhir ini, penulis mengucapkan terima kasih kepada :

- 1. Allah SWT yang telah memberikan ridho dan barokah-Nya sehingga dapat terselesaikannya Tugas Akhir ini.
- 2. Kedua orang tua saya Bapak Ipriyadi dan Ibu Roshalita Handayani yang senantiasa memberikan dukungan baik material, semangat maupun do'a.
- 3. Keluarga, Saudara yang telah memberikan doa serta semangat.
- 4. Ibu Dwi Novia Prasetyanti, S.Kom., M.Cs. selaku Ketua Jurusan Teknik Informatika.
- 5. Bapak Riyadi Purwanto, S.T., M.Eng. dan Bapak Andesita Prihantara, S.T., M.Eng. selaku pembimbing yang memberikan pengarahan dan bimbingan hingga Tugas Akhir ini dapat terselesaikan dengan baik dan lancar.
- 6. Seluruh dosen, karyawan dan karyawati Politeknik Negeri Cilacap yang telah memberikan ilmu, nasehat dan membantu dalam segala urusan dalam kegiatan penulis di bangku perkuliahan.
- 7. Semua teman-teman Program Studi Diploma III Teknik Informatika dan Progam Studi lain di Politeknik Negeri Cilacap, terutama angkatan 2020 yang telah bersama-sama berjuang dalam menyelesaikan Tugas Akhir, serta turut memberikan saran dan dukungan selama berada di Politeknik Negeri Cilacap.
- 8. Semua pihak yang tidak bisa penulis sebutkan satu per satu yang baik secara langsung maupun tidak langsung turut membantu menyelesaikan Tugas Akhir ini.

Demikian penyusunan dan penulisan laporan tugas akhir ini. Bila ada penyusunan dan penulisan masih terdapat banyak kekurangan, penulis mohon maaf.

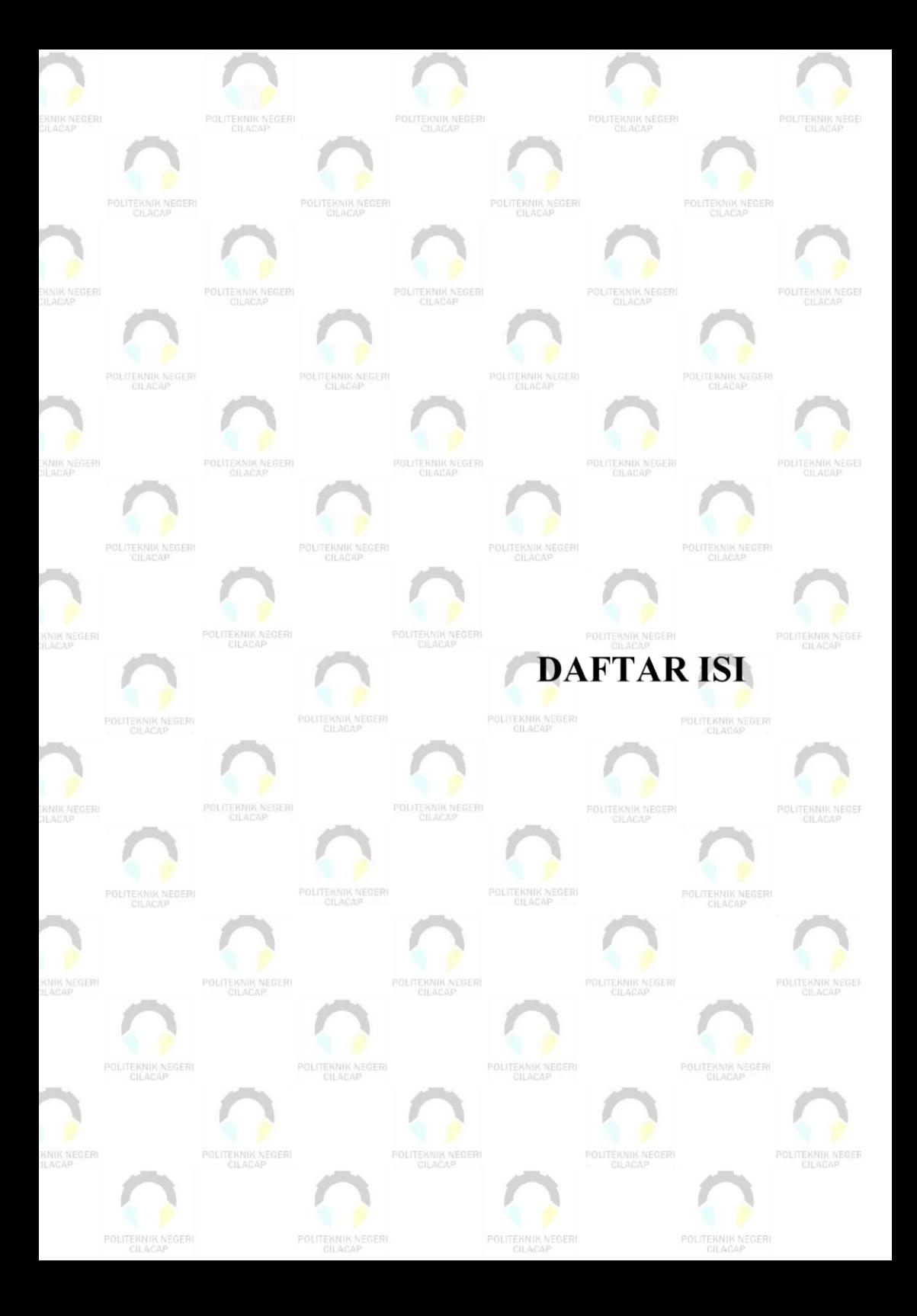

## **DAFTAR ISI**

<span id="page-14-0"></span>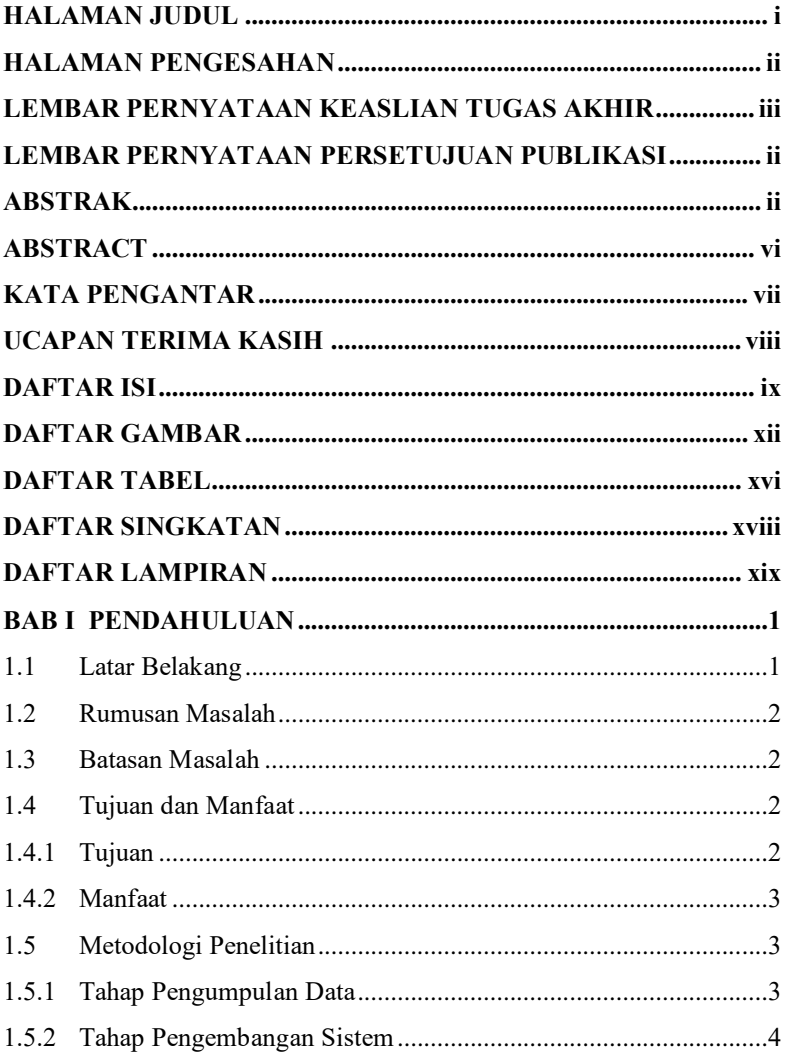

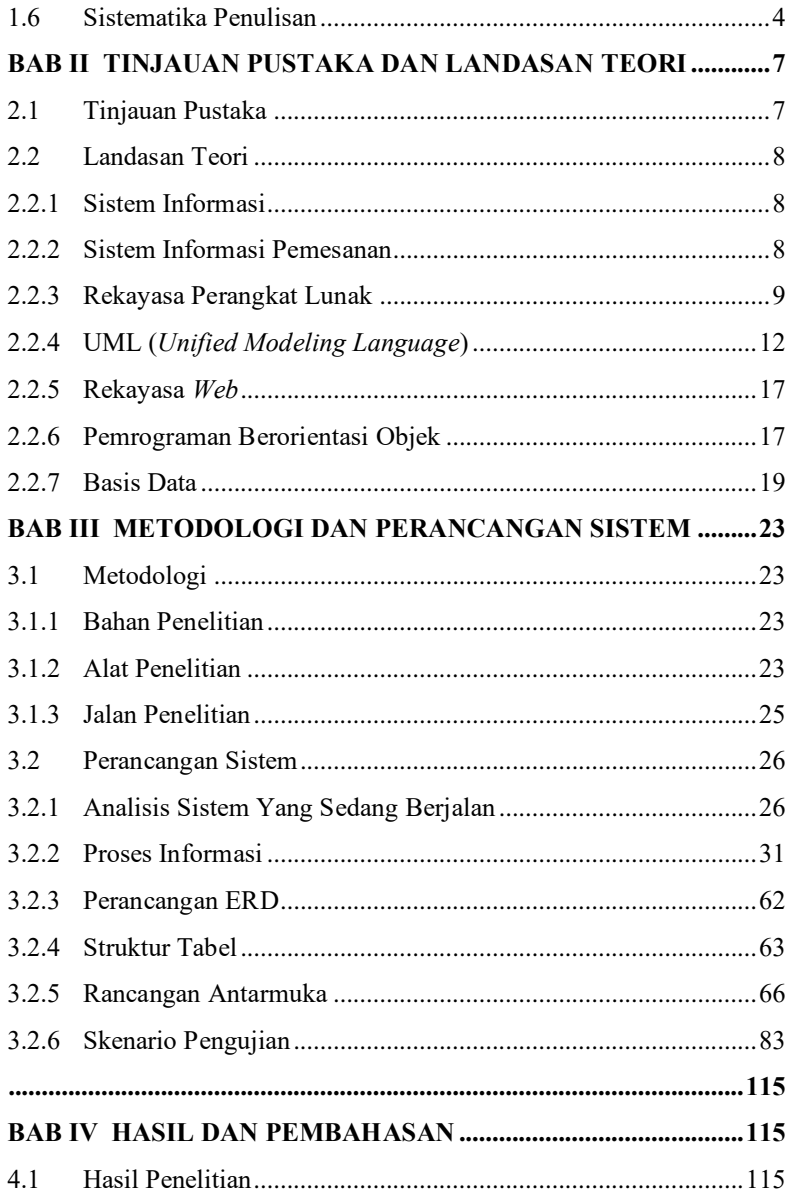

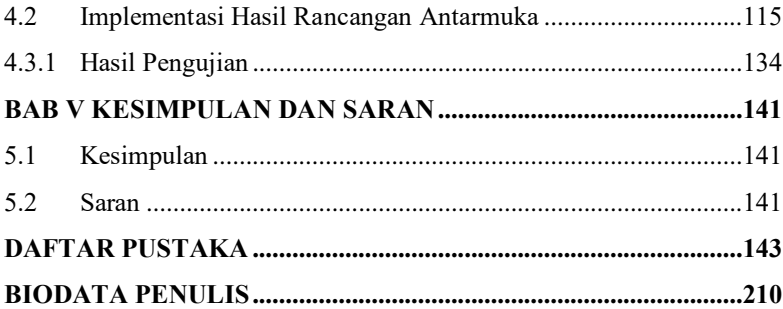

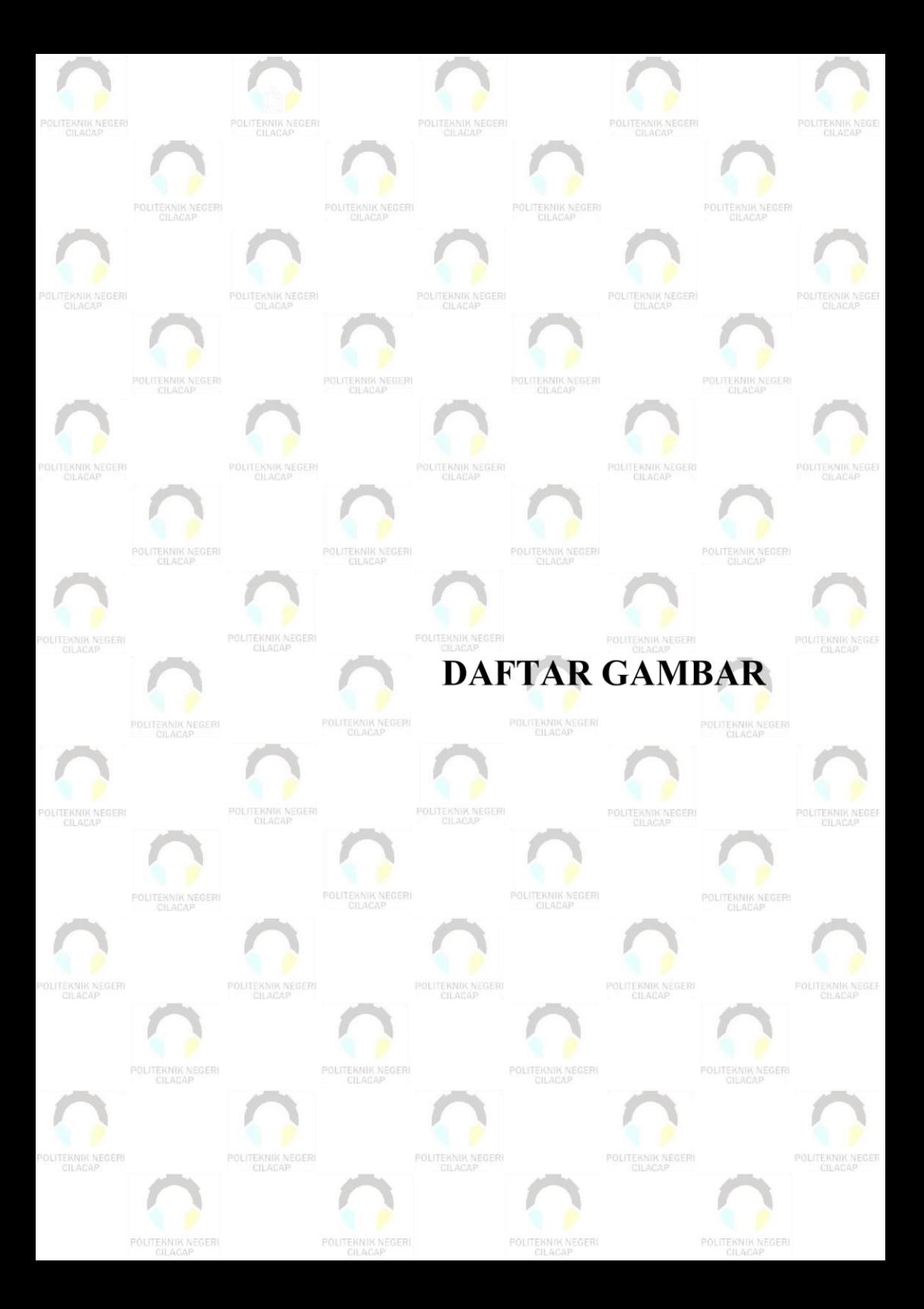

### **DAFTAR GAMBAR**

<span id="page-18-0"></span>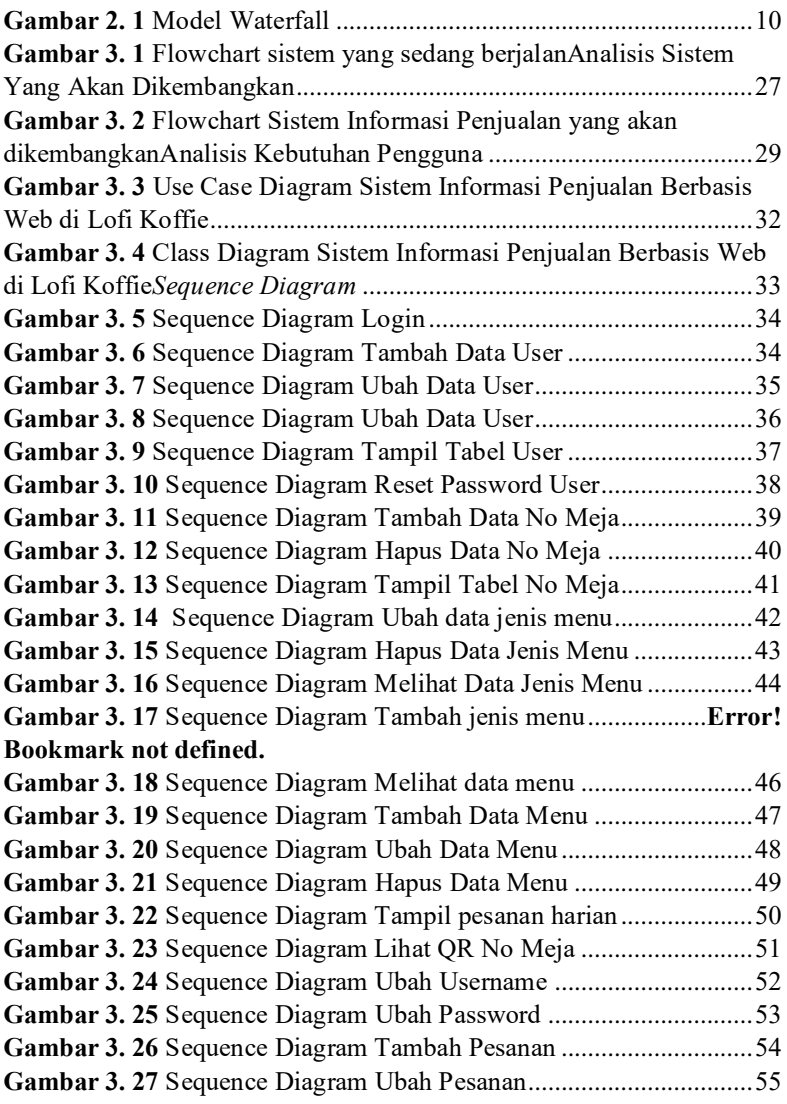

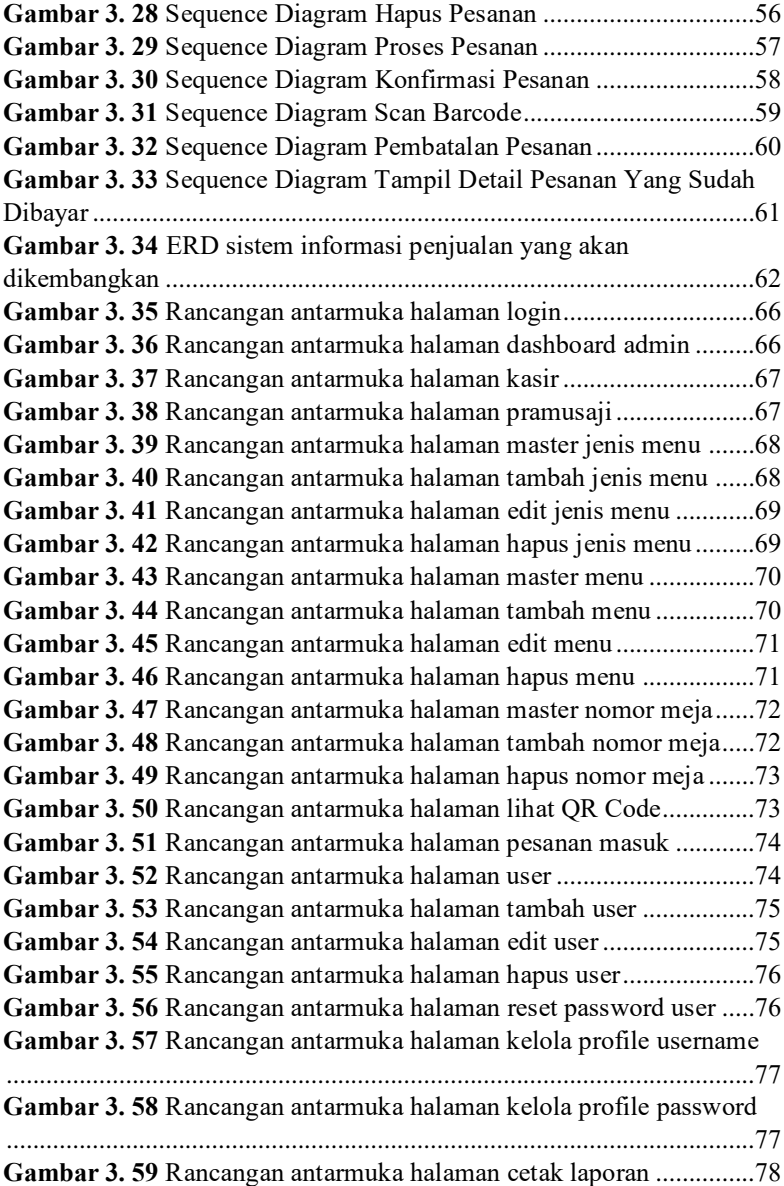

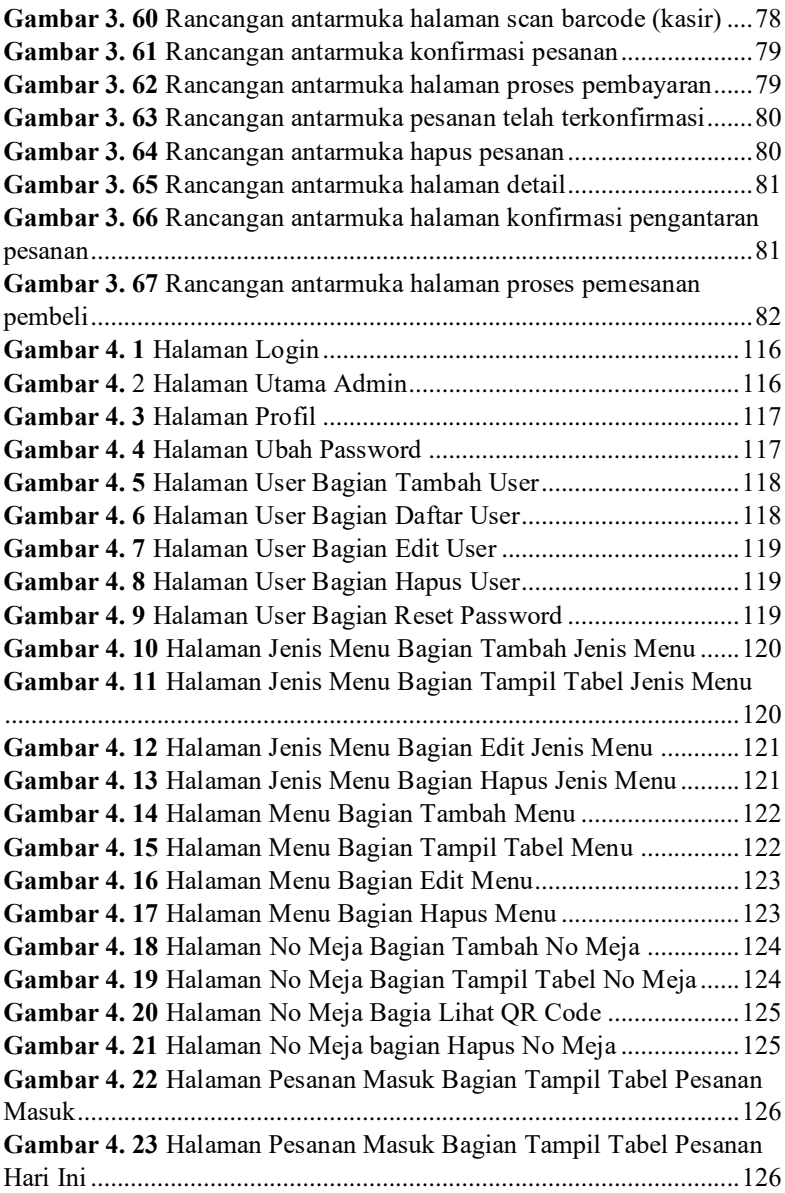

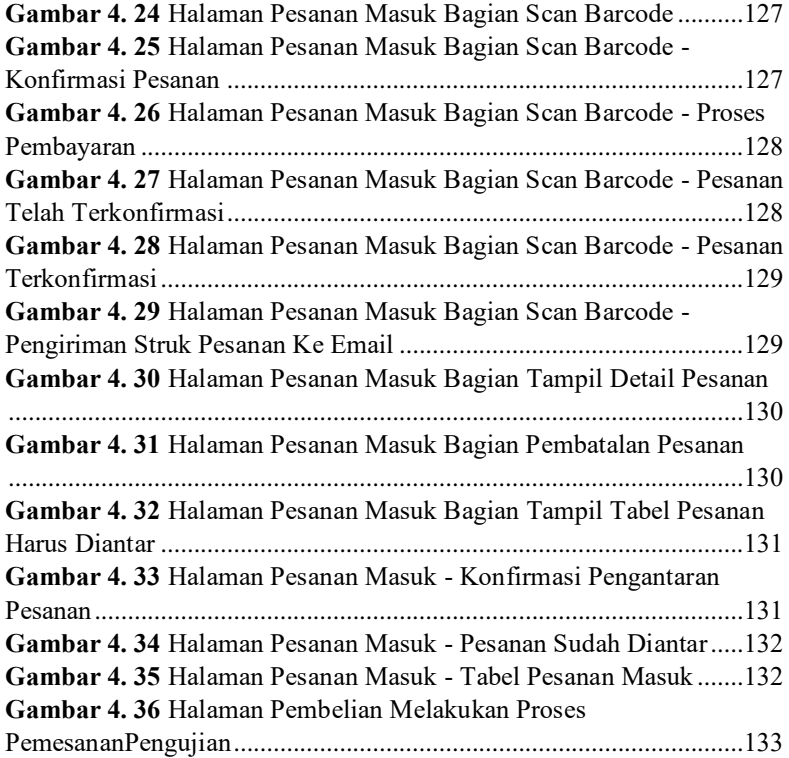

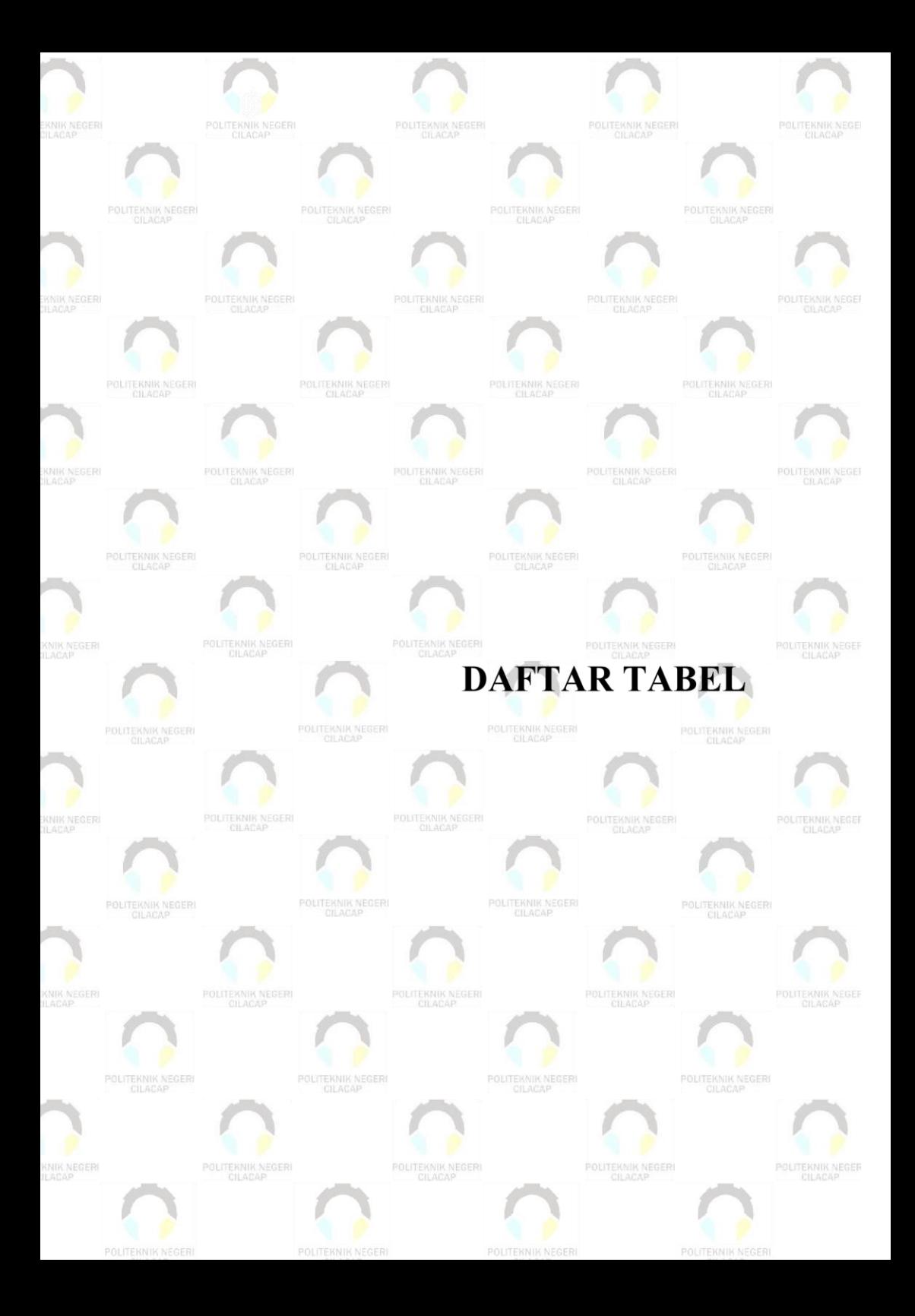

## **DAFTAR TABEL**

<span id="page-23-0"></span>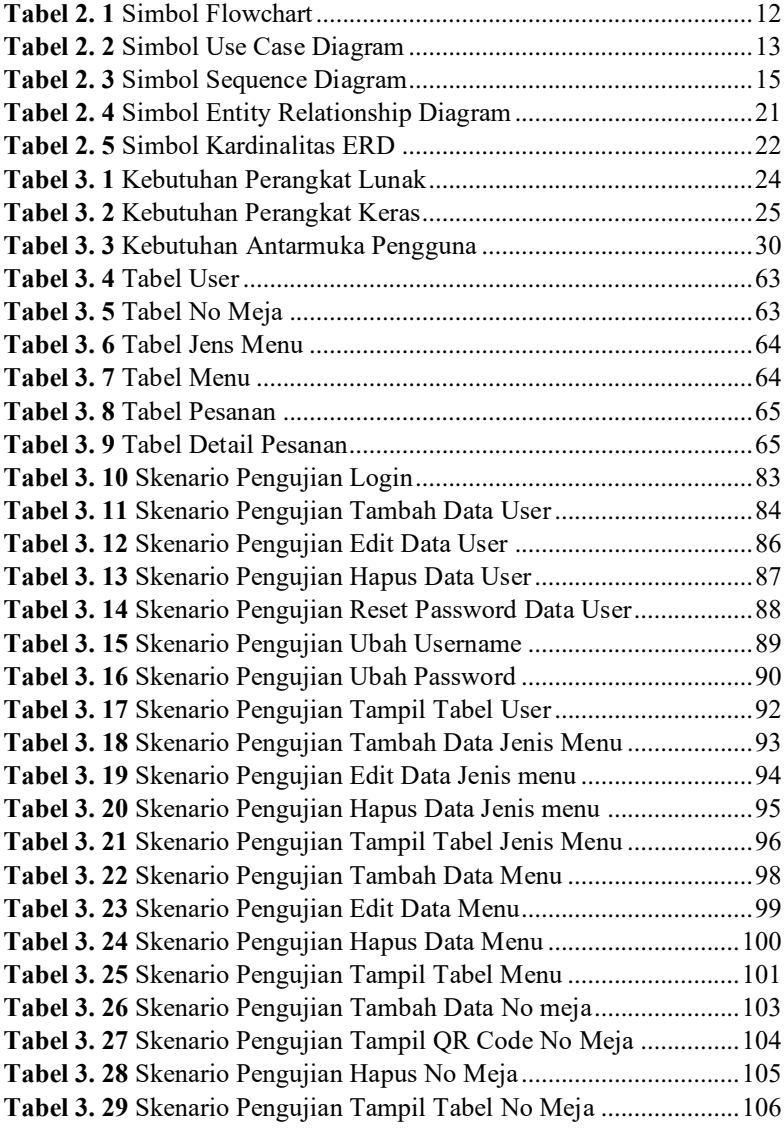

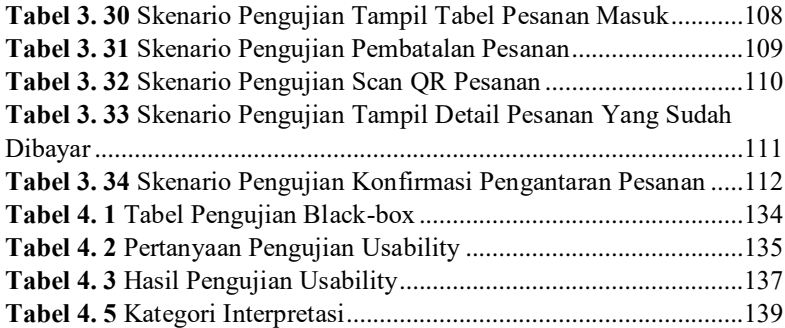

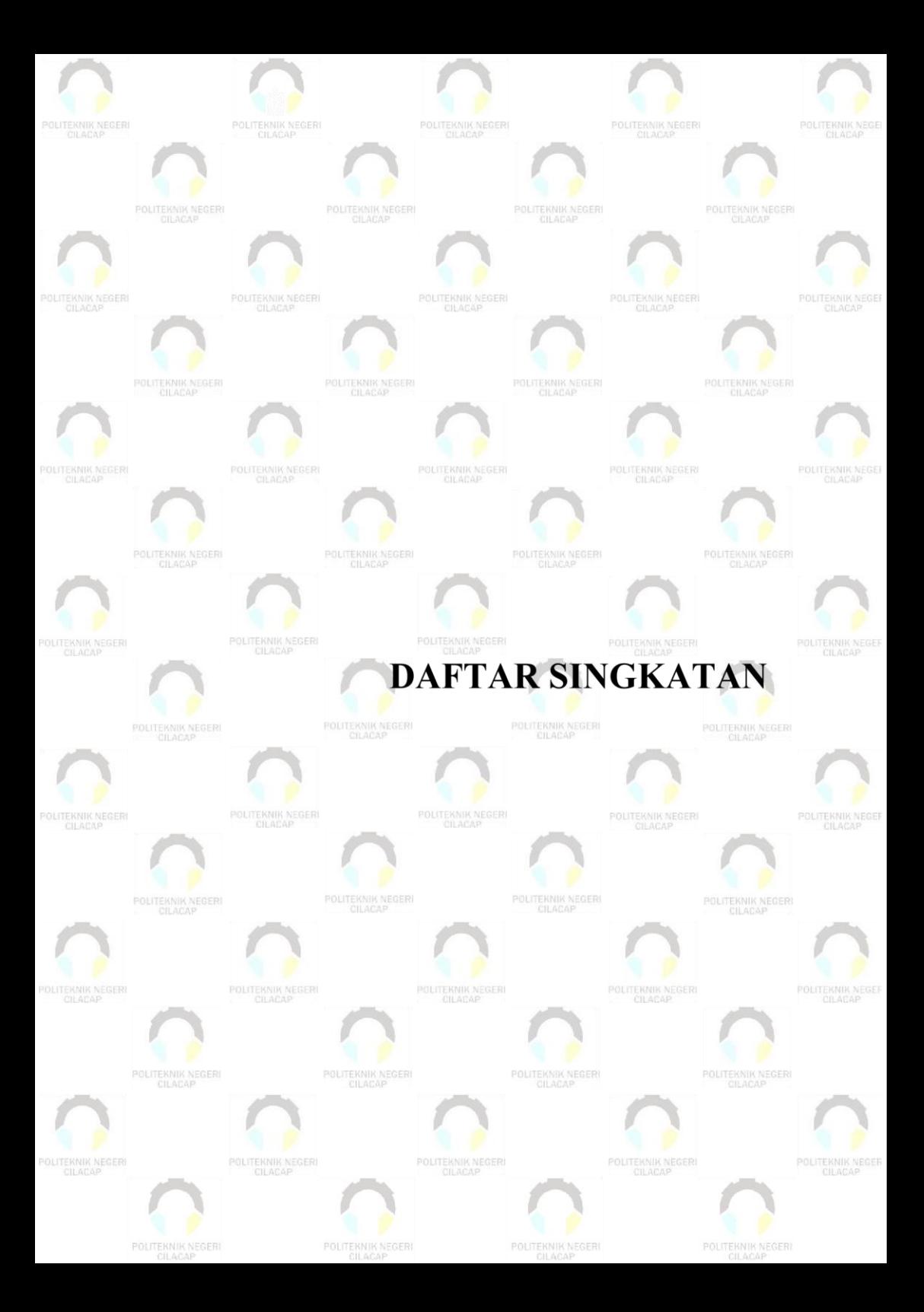

### **DAFTAR SINGKATAN**

- <span id="page-26-0"></span>**ERD** : *Entity-Relationship Diagram*
- **DBMS** : *Database Management System*
- **UML** : *Unified Modeling Language*
- **DBMS** : *Database Management System*
- **UI** : *User Interface*

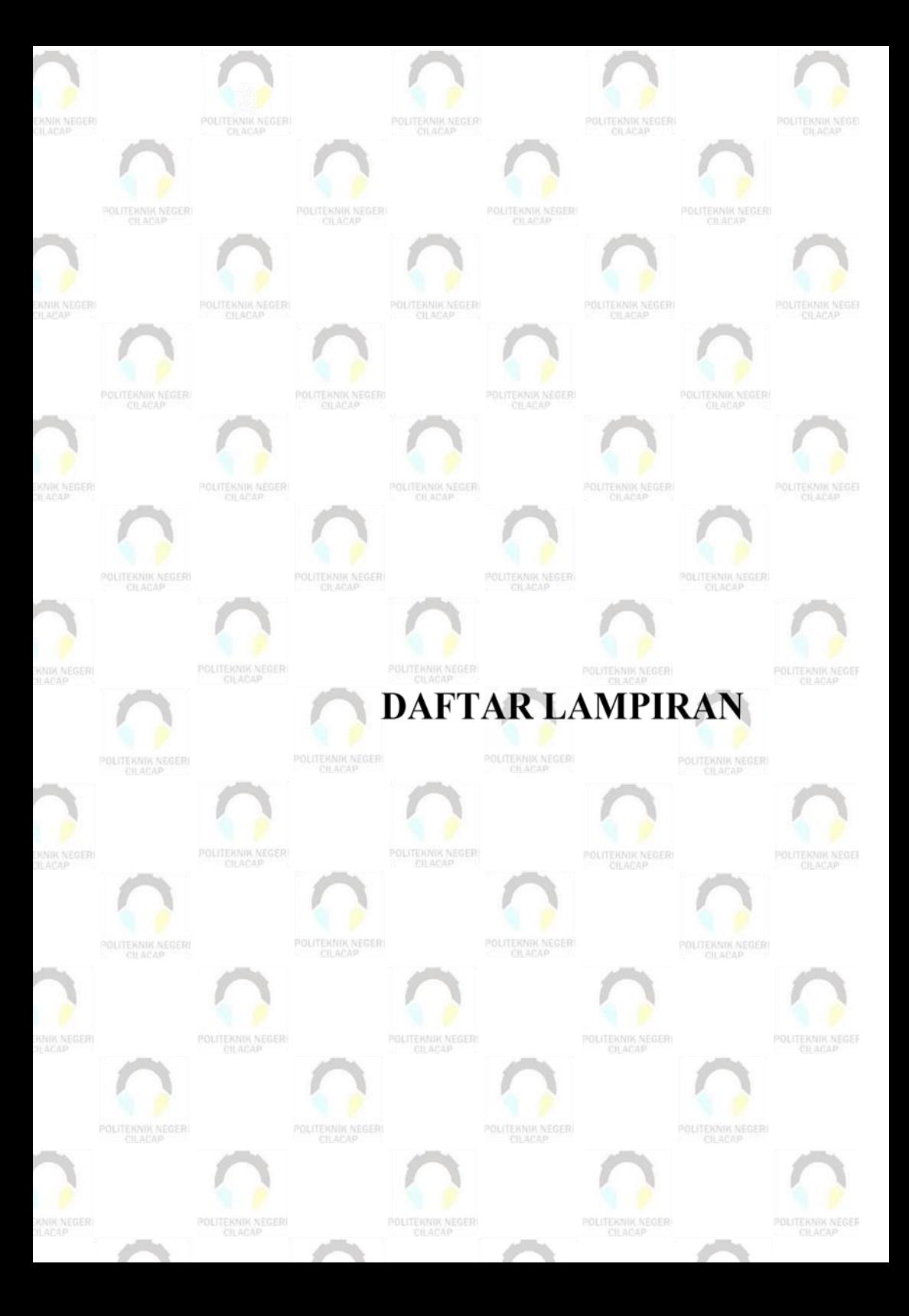

### **DAFTAR LAMPIRAN**

<span id="page-28-0"></span>**Lampiran A** Surat Observasi

**Lampiran B** Hasil Wawancara

**Lampiran C** Hasil Pengujian

**Lampiran D** Kuisioner

**Lampiran E** Dokumen Pendukung